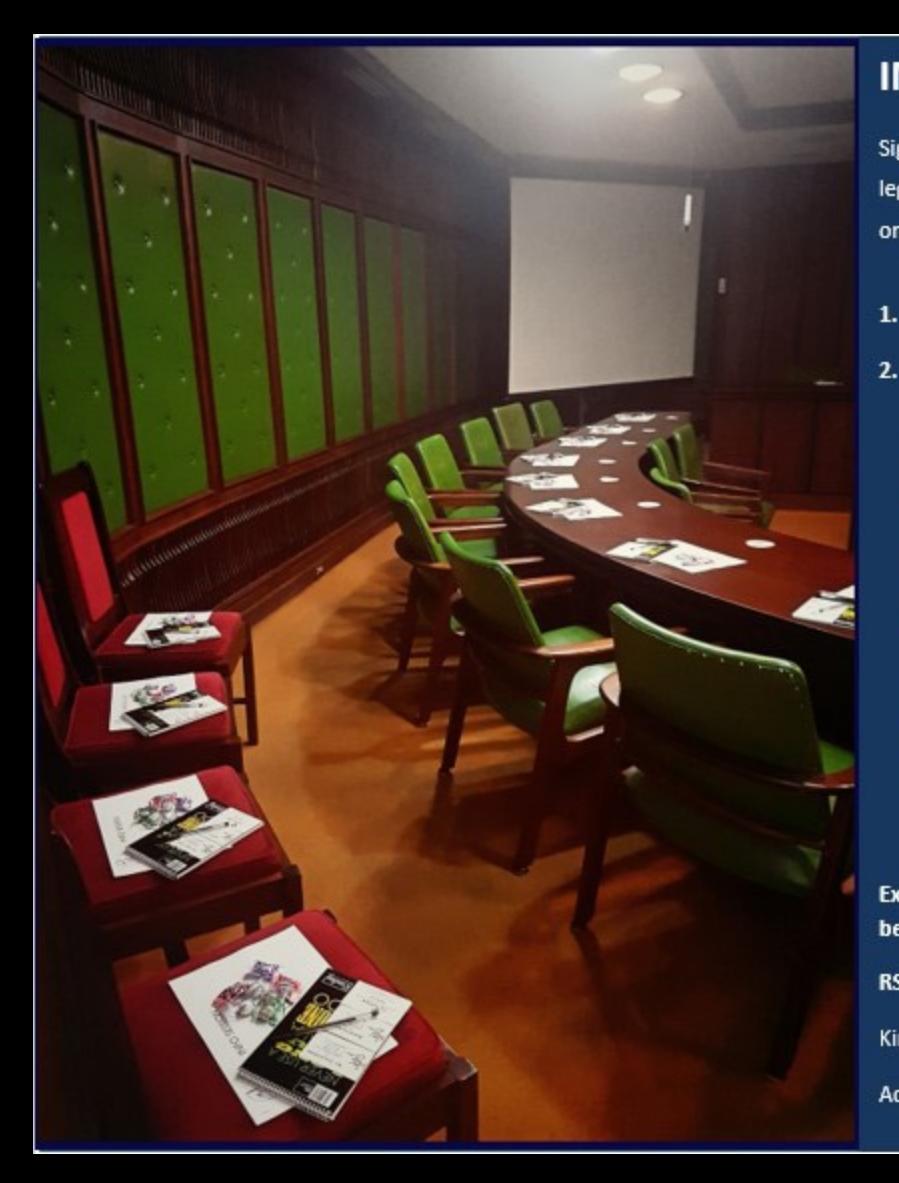

## **INFORMATION SESSION: 13th September 2018**

Sig Specialists will be presenting an information session on important employment case law and legal principles that remain problematic in practise. This session will be presented, FREE of charge, on 13 September 2018 from 10:00 -13:00 at Hillside 318, Lynnwood, Pretoria:

- **SIG overview**
- **Information session:**  $2.$ 
	- Misconduct: Theft, fraud, clock cards, using Company vehicle; а.
	- For private purposes; b.
	- **Drafting of Charges;** c.
	- d. Abscondsion;
	- Wages; e.
	- f. Collective agreements;
	- g. Collective misconduct;
	- h. Arbitrations.

Executives and HR Managers are requested to identify and invite Line Management who will benefit from such session.

RSVP by 25th August 2018 at 012 362 1427 / 061 702 3160 / e-mail: admin@siglabour.co.za

Kind regards,

Adv. Shaun Gresse and Team.